## SENSIBILISATION aux risques cyber

POLICE NATIONALE

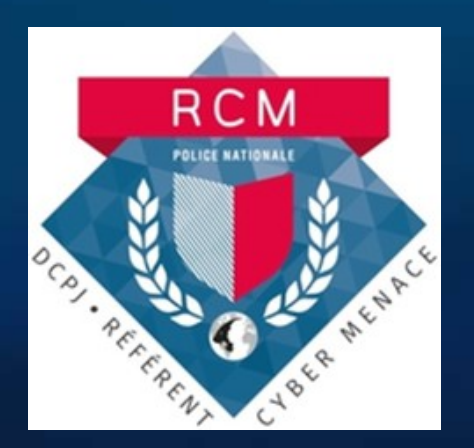

Mise à jour : 24 Janvier 2023

ROLICE NATIONAL

**SOLUTION AND REAL POLICE LA POLICE AND REAL PROPERTY.** 

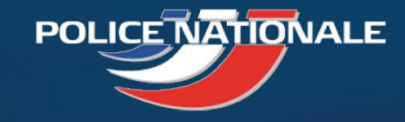

## **Présentation des animateurs**

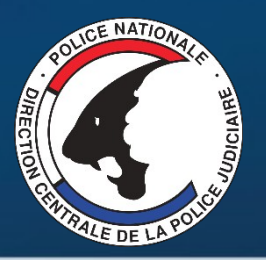

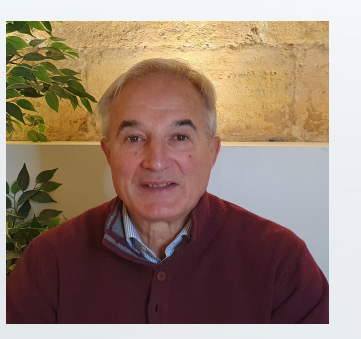

**Pierre LABORDE** Commandant Divisionnaire Réserviste Police Nationale

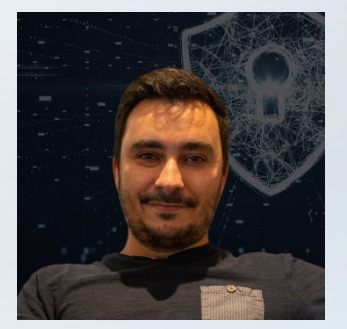

**Damien RIBEIRO** Responsable Conformité & Sécurité S.I Réserviste Police Nationale - Brigadier Chef

Direction Zonale de la Police Judiciaire de Bordeaux DZPJ Sud-Ouest Hôtel de Police 23 rue François de Sourdis 33062 BORDEAUX

En cas de suspicion ou d'attaque le seul contact à retenir :

## **cybermenaces-bordeaux@interieur.gouv.fr**

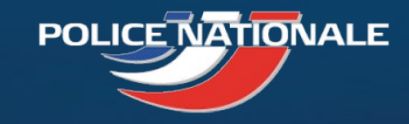

## Réseau des référents Cybermenaces - RCM

- Dispositif lancé le 09 Mars 2018
- But du RCM : sensibiliser le tissu économique local aux risques cyber et apporter un premier niveau d'assistance aux victimes
- Composé d'enquêteurs de PJ et de réservistes du secteur privé ou public
- Dans le Sud-Ouest : 23 réservistes sous la supervision de la direction zonale de Police Judiciaire ade Bordeaux

Point de contact pour les entreprises en Nouvelle-Aquitaine :

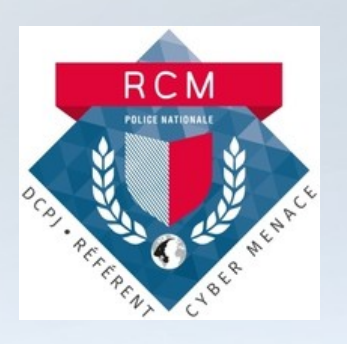

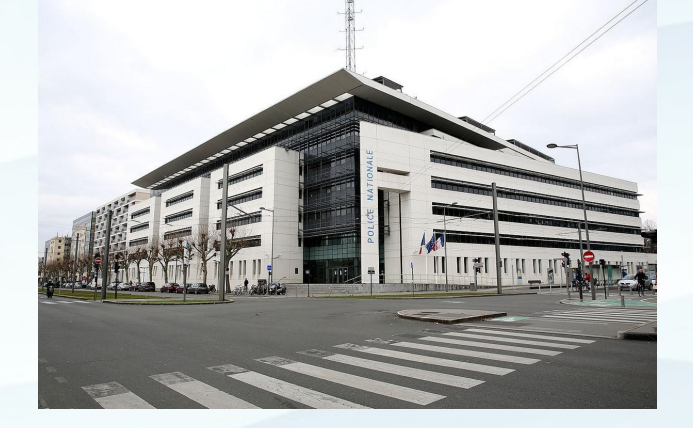

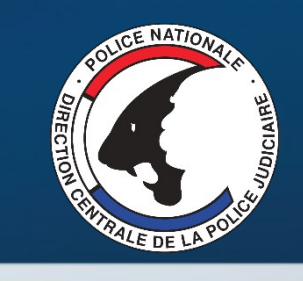

## **Prévenir les risques liés à la cybercriminalité**

- Etat de la menace
- Identification des différents types d'attaques
- Présentation de cas réels
- Bonnes pratiques
- Signalement et dépôt de plainte

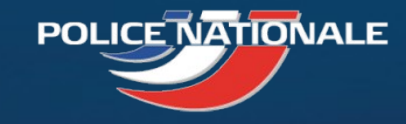

## Évolution de la criminalité organisée depuis 20 ans

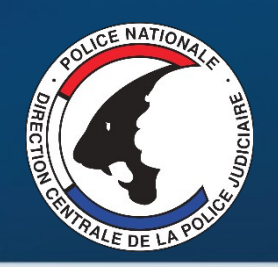

Evolution d'une délinquance en bande organisée au niveau national...

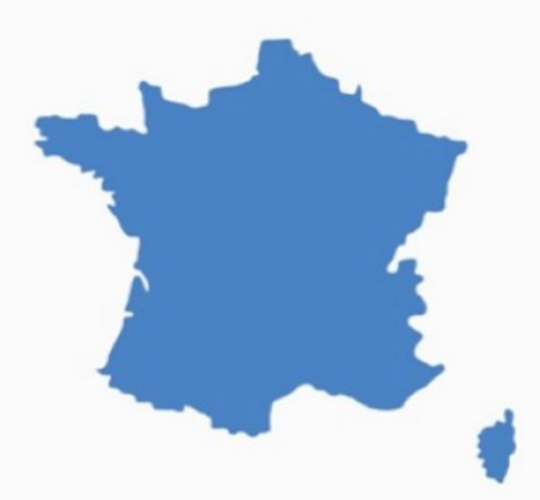

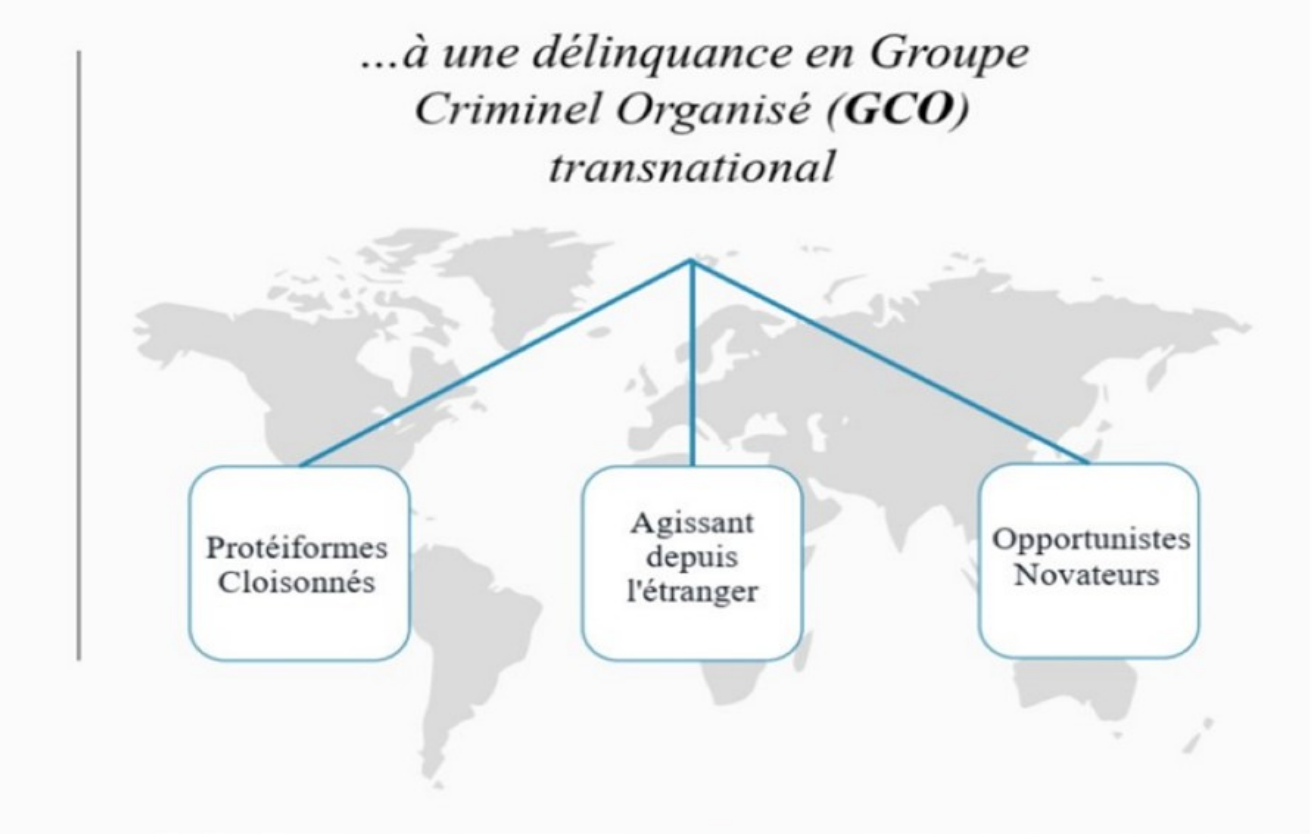

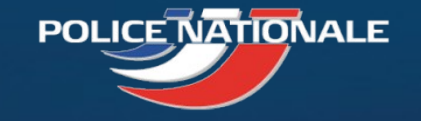

## Il s'agit de cybercriminalité et de vrais criminels !

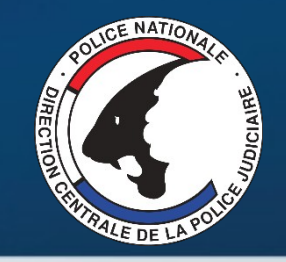

Les cybercriminels travaillent par spécialités

Les concepteurs de malware

Programmateurs expérimentés trouvant des débouchés économiques plus importantes dans la criminalité

Conçoivent seul ou en équipe les souches ou les variants de virus, vers, cheveaux de Troie, Keylogger, etc.

Ces malwares sont ensuite revendus ou loués sur des plateformes de cybercriminels, avec leur notice d'utilisation et leur tutos. Les gains sont parfois partagés avec les exploiteurs.

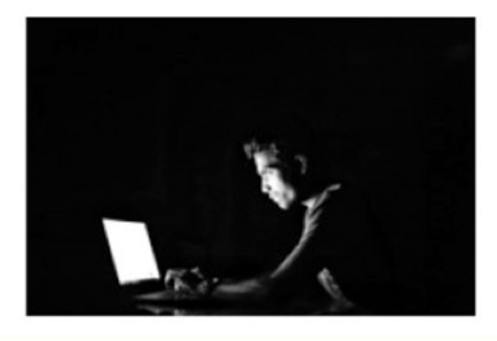

Les ouvreurs de portes

Modes opératoires:

. E-mail frauduleux déclenchant un petit programme d'accès furtif

Accès réseau compromis découvert par un balayage réseau accompagné de test de mot de passe

Ces accès sont ensuite revendus sur des plateformes à d'autres cybercriminels. Les gains sont parfois partagés avec les exploiteurs

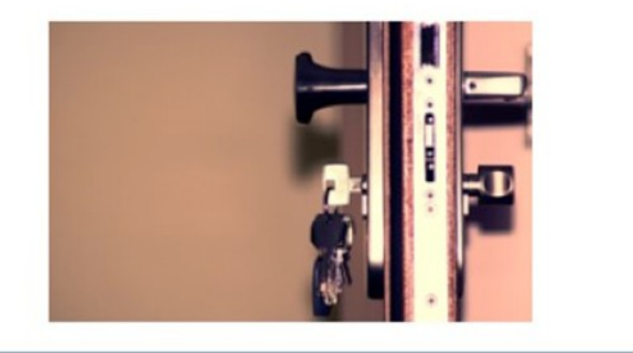

Les exploiteurs ou « moissonneurs »

Disposent d'un panel de compétences (intrusion, élévation de privilèges, latéralisation pivot, déploiement de rançongiciel, captation de mémoire vive....)

Achètent ou louent les logiciels et les accès aux fins de monétisation. Ils peuvent de plus disposer d'informations financières afin d'ajuster le prix de la rançon dans le cas de rancongiciels. Ils diffusent même parfois quelques fichiers volés afin de d'accentuer la pression sur le paiement de la rançon.

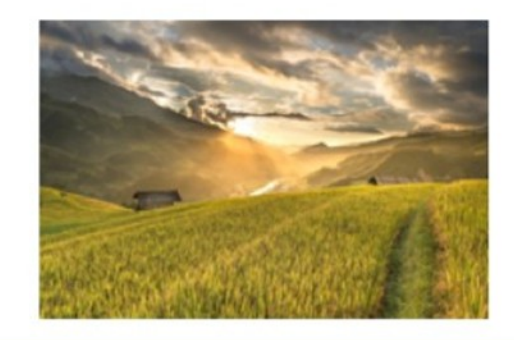

Toutefois, il est difficile de définir qui se cachent derrière le vol massif de données

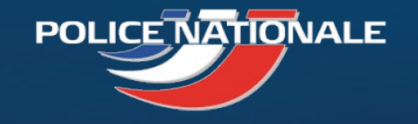

## Les intentions criminelles

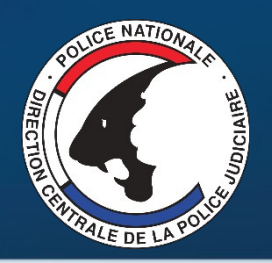

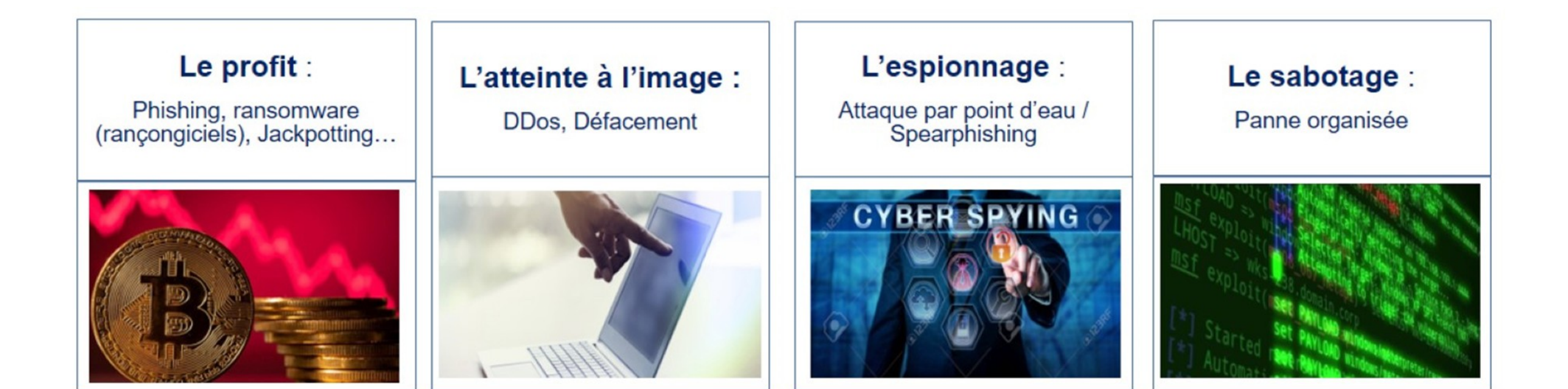

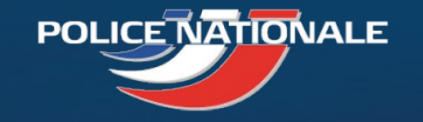

Quelques chiffres

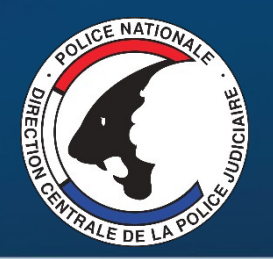

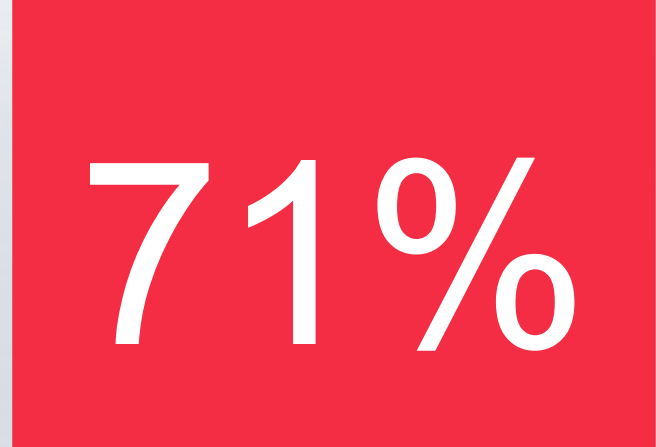

# 71% Des cyber-attaques sont motivées financièrement

Source : Verizon

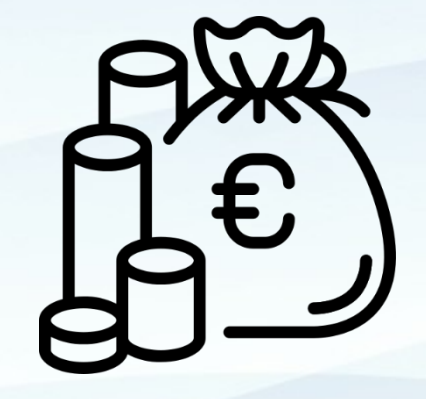

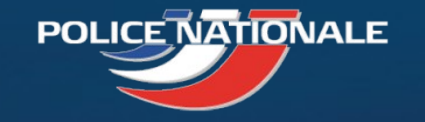

Quelques chiffres

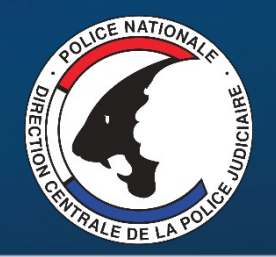

# 85% Des incidents de sécurité<br>85% sont causés par une erreur humaine

Source : Verizon

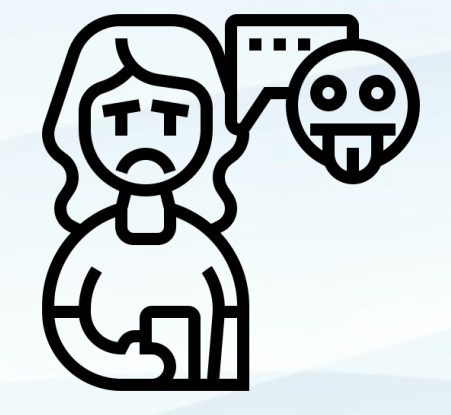

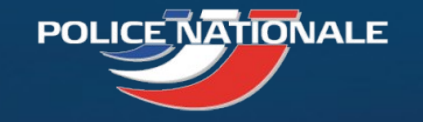

Quelques chiffres

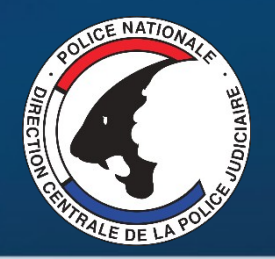

Source : Email Threat Report 2020, Teiss

# 94% Des cyber-attaques se déclenchent à partir d'un e-mail

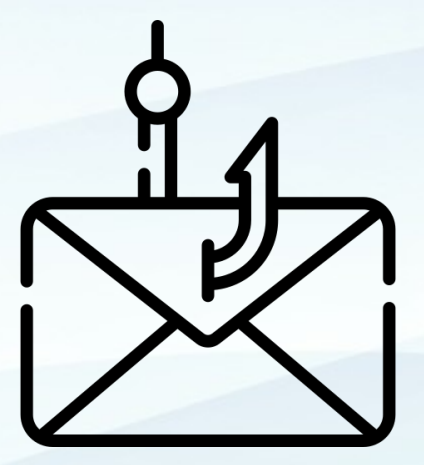

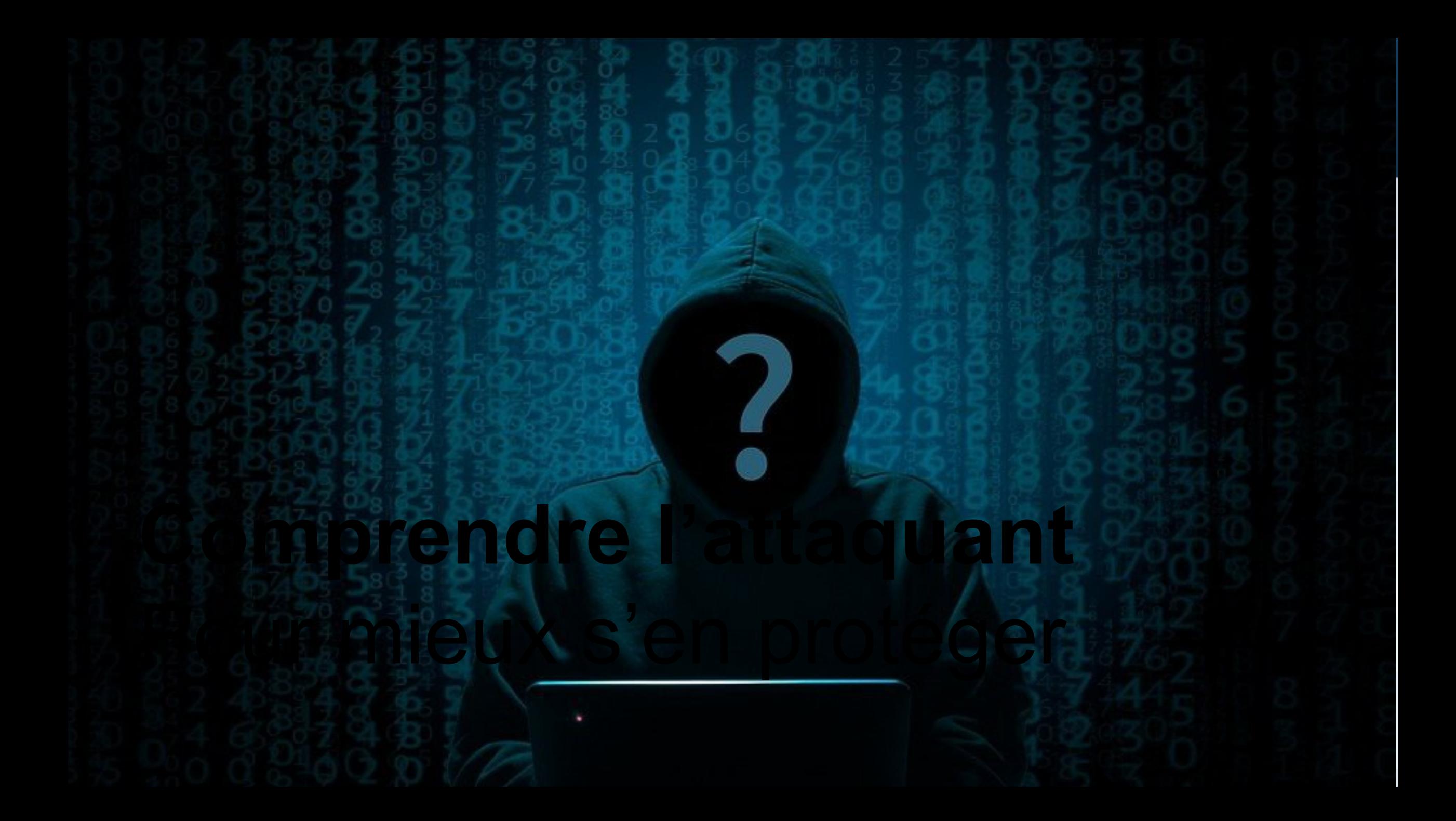

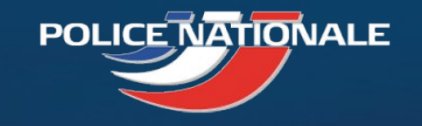

L'exploitation d'une **vulnérabilité humaine** Ou « Ingénierie sociale »

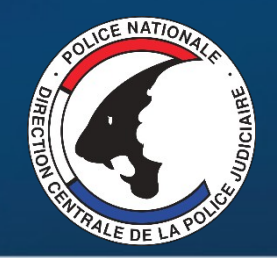

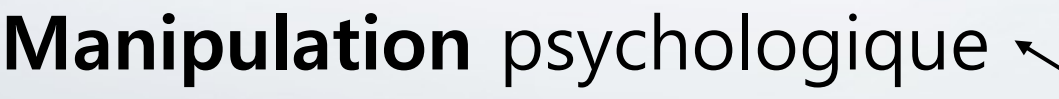

Exploite la

## Vulnérabilité **humaine**

Dans un objectif

## **Escroquerie** financière

Ou

Accès / Vol de **données**

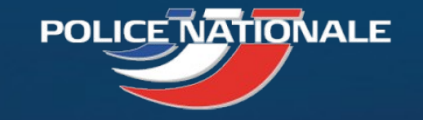

## L'ingénierie sociale : les 2 principaux ingrédients

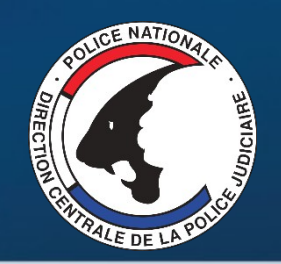

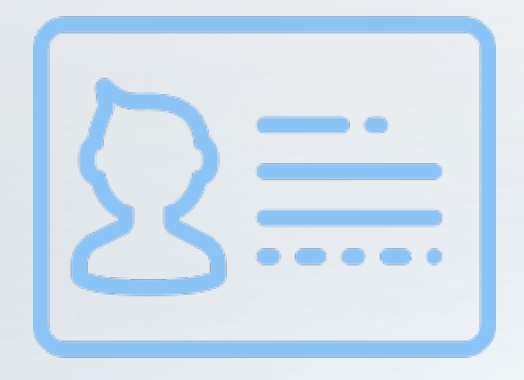

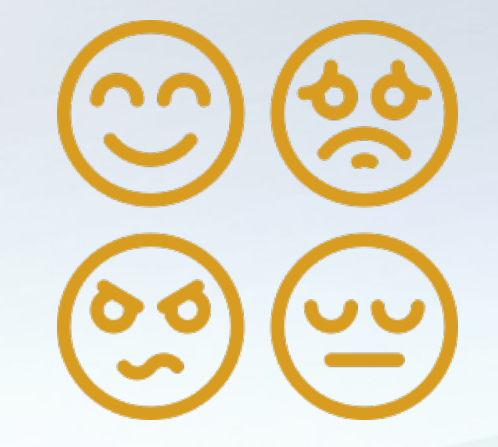

## **Usurpation** d'identité **Pression**, émotion Physique ou morale De la victime

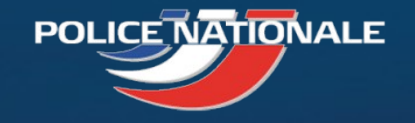

## L'ingénierie sociale : Comment ça marche ?

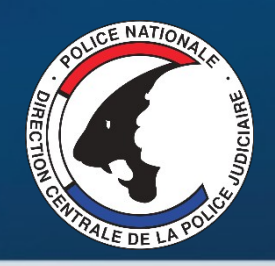

## **Le Phishing**

### Doctobile (Pro) Sécurité de votre compte  $\mathbb{Z}$ Noctobile Pro Bonjour, Votre compte Doctolib semble avoir été la cible d'une connexion suspicieuse. La nouvelle génération de solutions pour les praticiens : Equipez vous de Doctolib et gagnez du temps au quotidien Détails : - Plus de 300 000 personnels de santé utilisent Doctolib Plus de 60 millions de patients gèrent leur santé avec Doctol · Pays : Malaysia Le plus haut niveau de protection des données de santé • Date: 17 mars 2022 à 14h51 · Système : Windows 10.5.4 Identifiez-vous Pour des raisons de sécurité, votre compte est bloqué. Nous vous invitons à Adresse e-mail nous signaler si vous êtes à l'origine de cette action en cliquant sur l'un des bouton ci-dessous Mot de pass Enregistrer le mot de passe Il s'agit d'une connexion légitime **CONNECTEZ-VOUS** Mot de passe oublié ? Je ne suis pas à l'origine de cette action et e-mail vous a été envoyé pour vous informer de modifications importantes apportées à votre compte et

aux services Google que vous utilisez. @ 2022 Doctolib

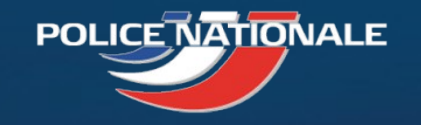

L'ingénierie sociale : Comment ça marche ?

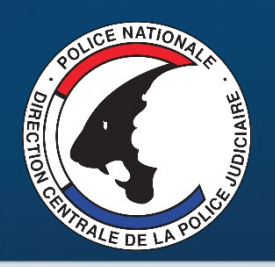

## **L'appel téléphonique**

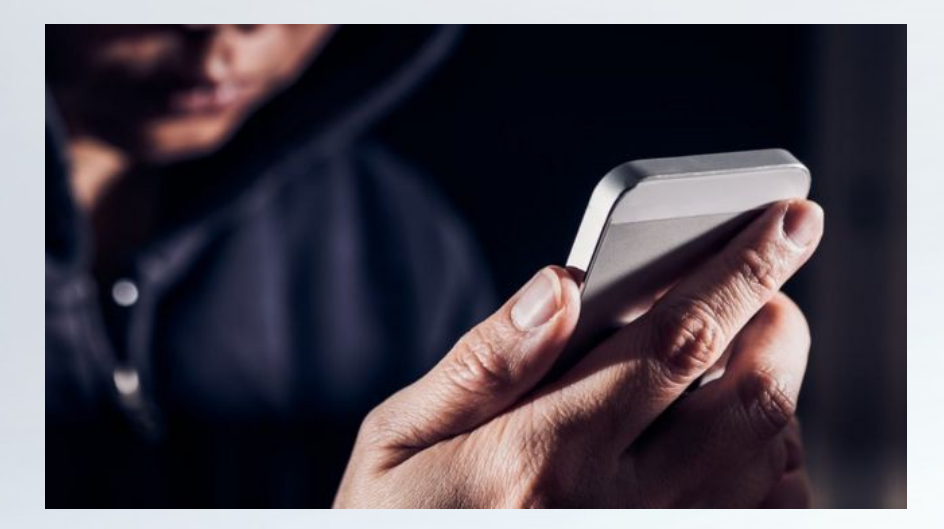

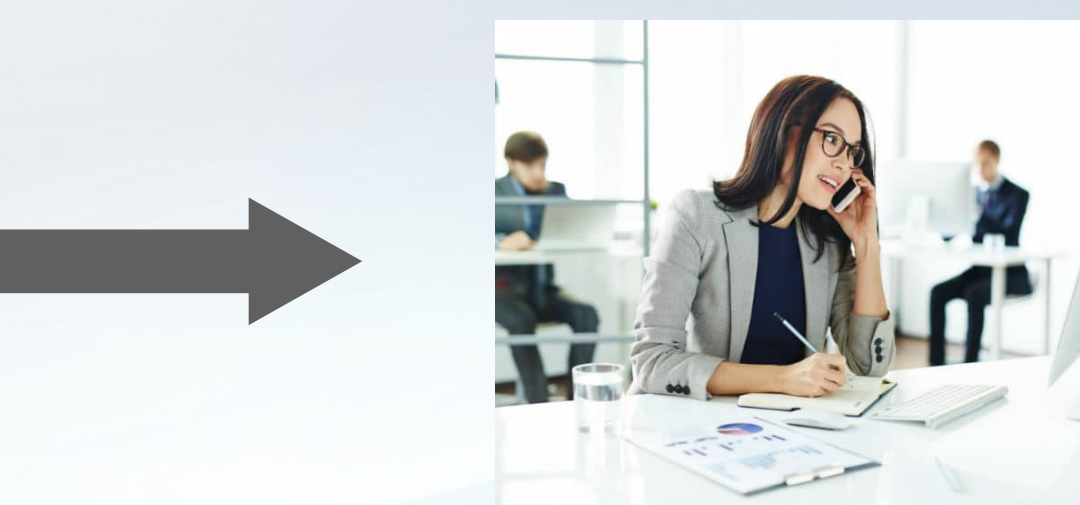

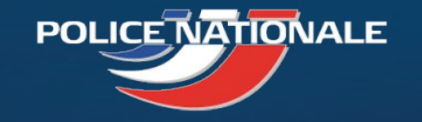

L'ingénierie sociale : Comment ça marche ?

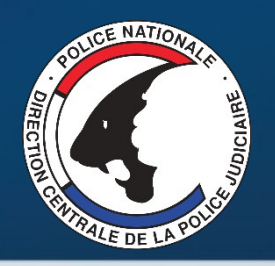

## **Le faux support technique**

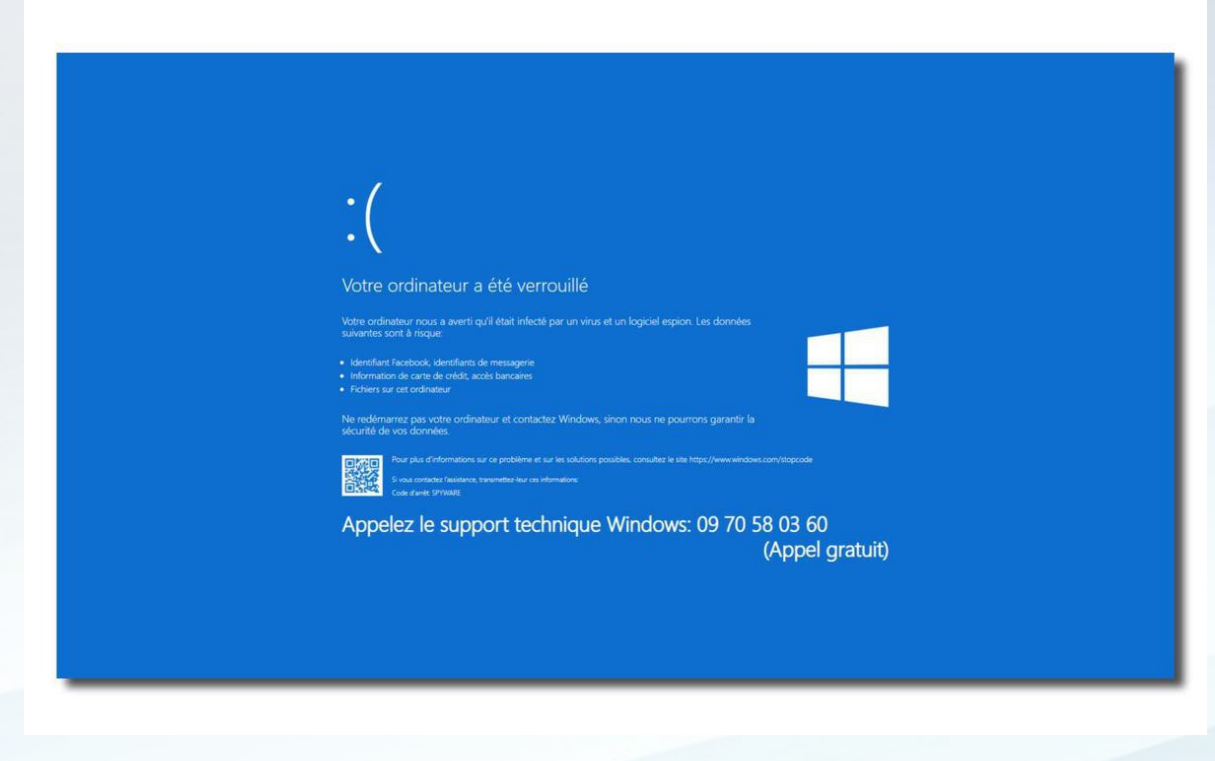

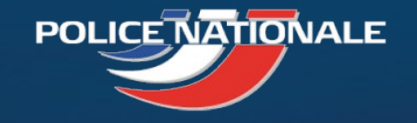

## L'ingénierie sociale : simple et efficace !

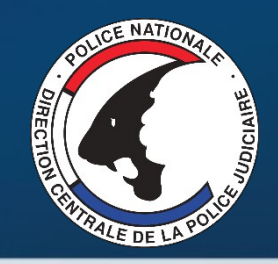

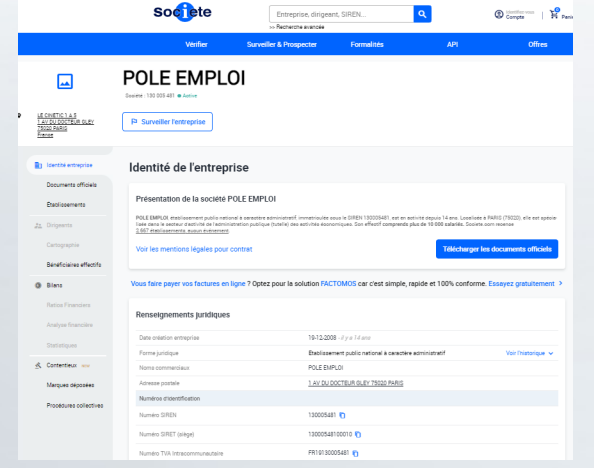

Exploration des **données publiques**

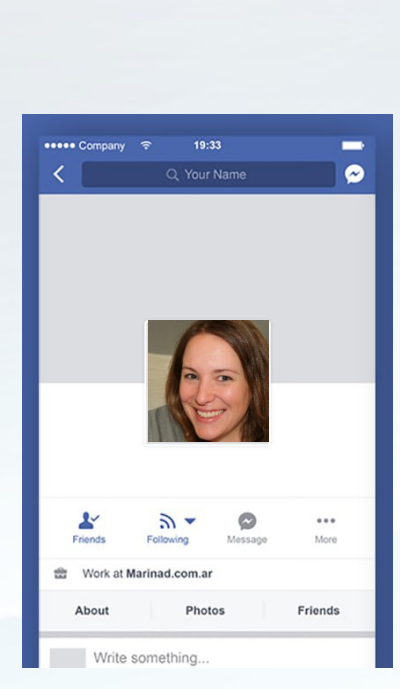

Exploration des **réseaux personnels**

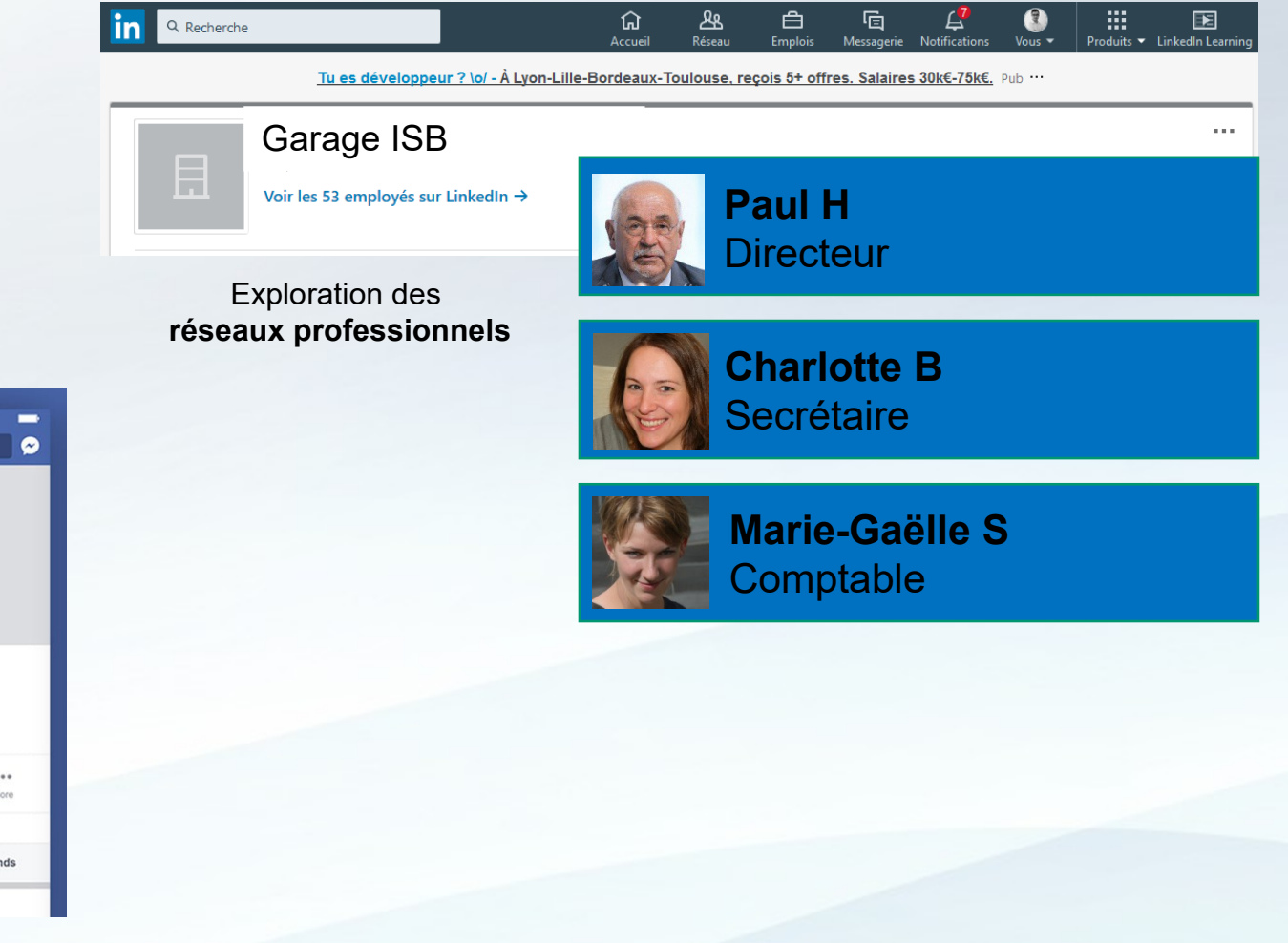

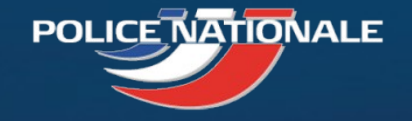

## L'exploitation d'une **vulnérabilité technique**

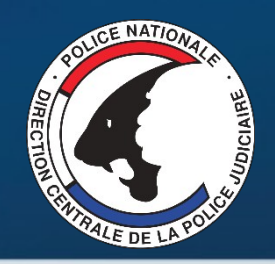

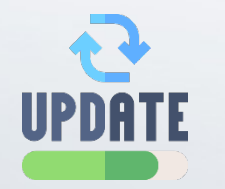

### **L'absence des mises à jour** (Fonctionnelles et de sécurité)

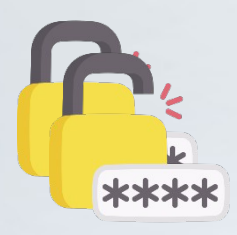

**L'absence de politique de mot de passe** (complexité, contrôle, renouvellement…)

**La publication des outils sur internet et l'absence de contrôle des utilisateurs et des prestataires**

Les **3 principaux facteurs**  techniques d'attaques informatiques

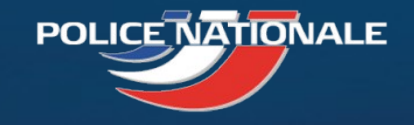

## 2 exemples de scénarios réels

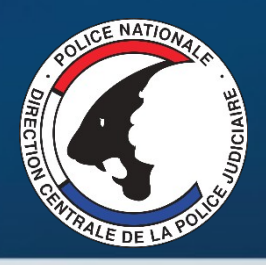

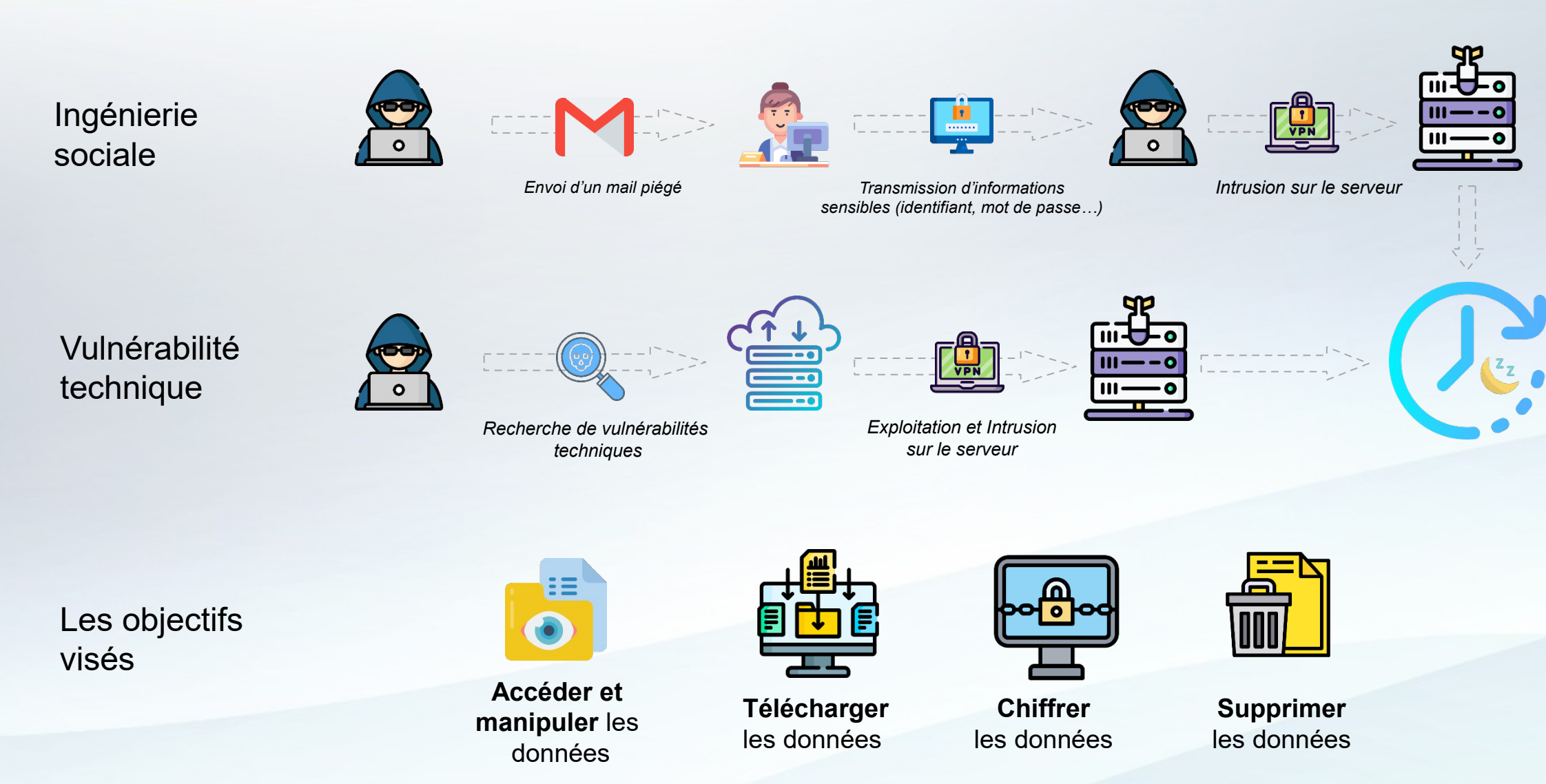

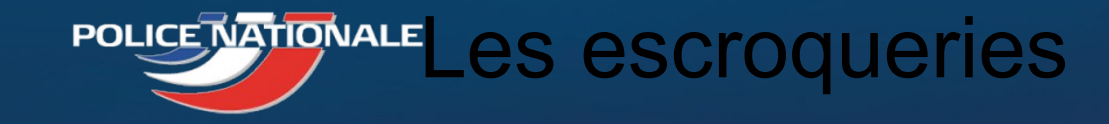

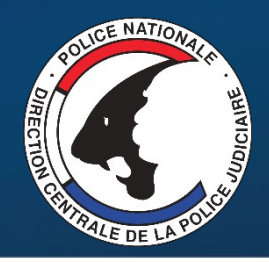

### Art 313-1 CP:

 $-356$ CODE PÉNAL **DAIOZ** 

L'escroquerie est le fait, soit par l'usage d'un faux nom ou d'une fausse qualité, soit par l'abus d'une qualité vraie, soit par l'emploi de manœuvres frauduleuses, de tromper une personne physique ou morale et de la déterminer ainsi, à son préjudice ou au préjudice d'un tiers, à remettre des fonds, des valeurs ou un bien quelconque, à fournir un service ou à consentir un acte opérant obligation ou décharge.

Escroqueries aux faux virements étrangers

Escroqueries aux faux investissements sur le foreign exchange (FOREX)

Escroqueries aux placements indexés sur les cryptomonnaies

Escroqueries aux faux supports techniques

Escroqueries à la fausse amitié (Scam romance)

Escroquerie au RGPD

Escroquerie au faux RIB d'employé

Escroquerie au CV

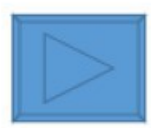

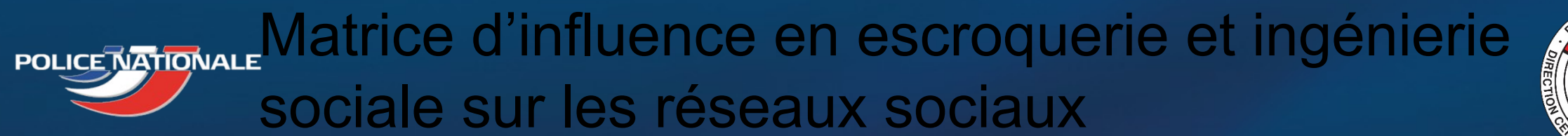

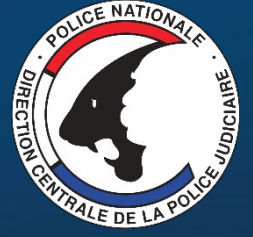

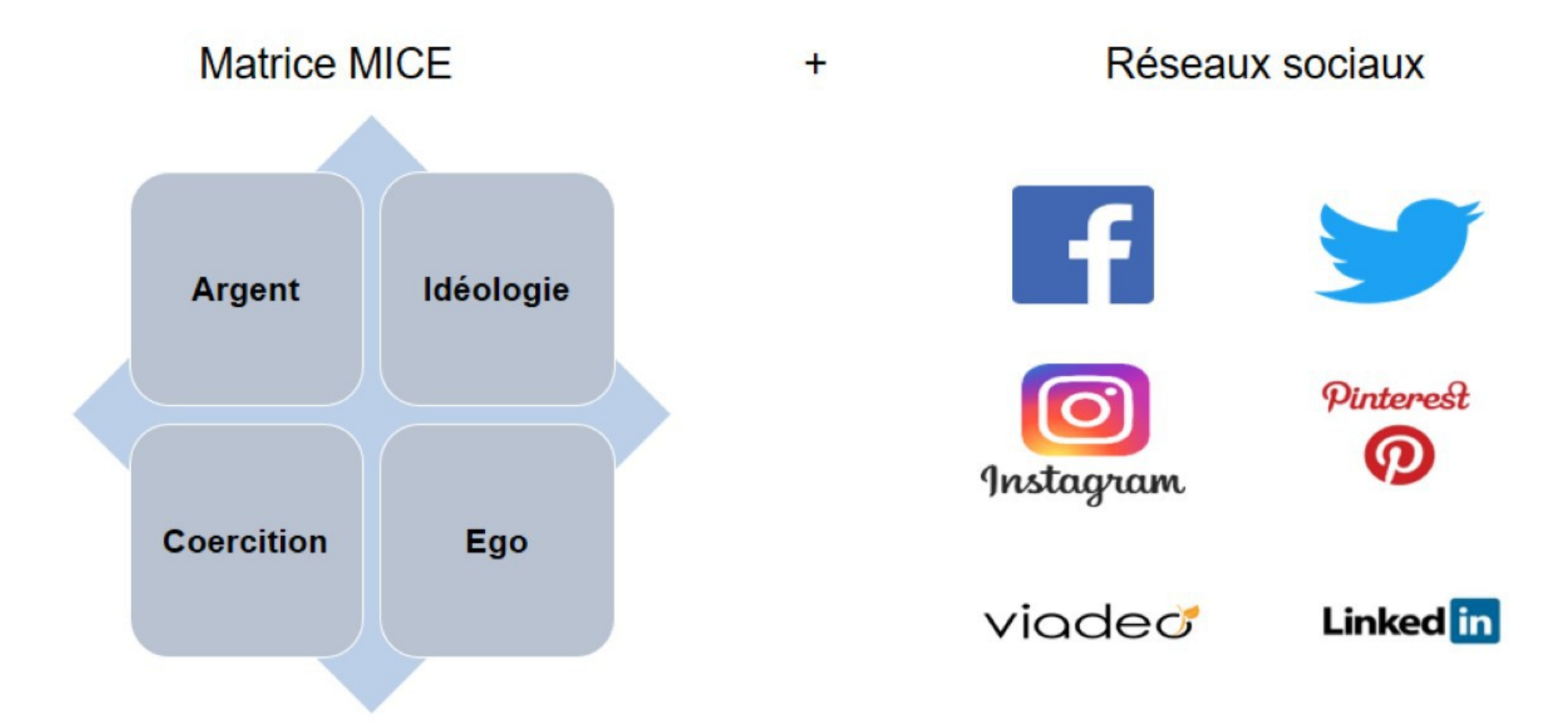

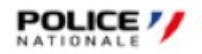

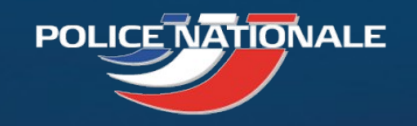

## Les impacts

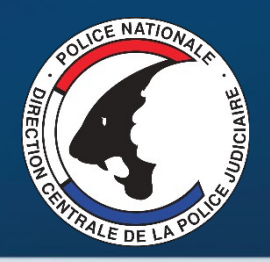

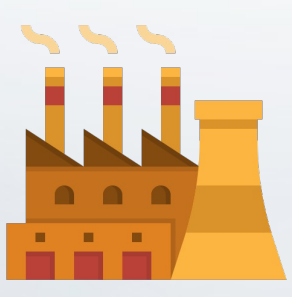

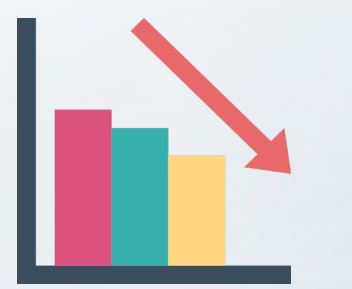

**Arrêt des activités Perte financière / Liquidation Difficultés juridiques**

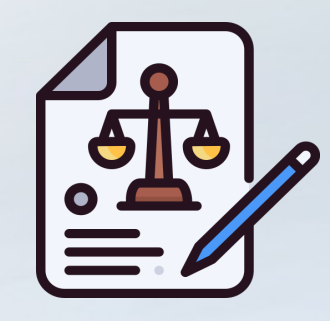

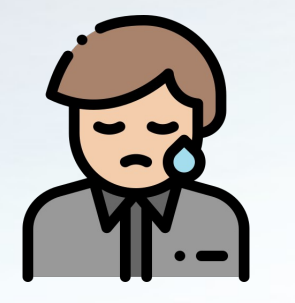

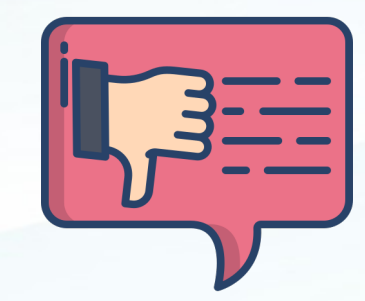

**Pression psychologique https://www.finagedemarque / Notoriété / blog de marque / Notoriété** / Confidentialité /

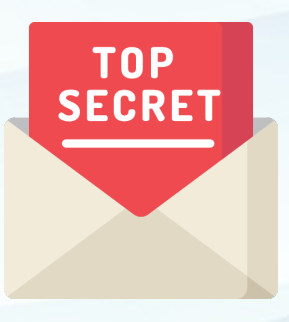

**Secret**

**Comment se protéger** pour éviter l'incident ?

Special Institution of the State State

o

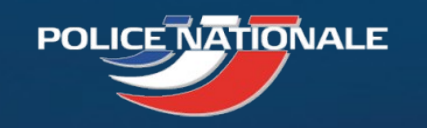

Comment se protéger ? **1) Protégez vous !**

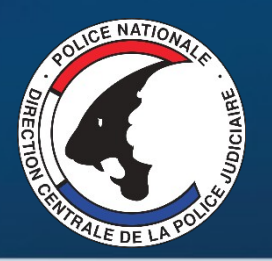

# **La suite de sécurité** :

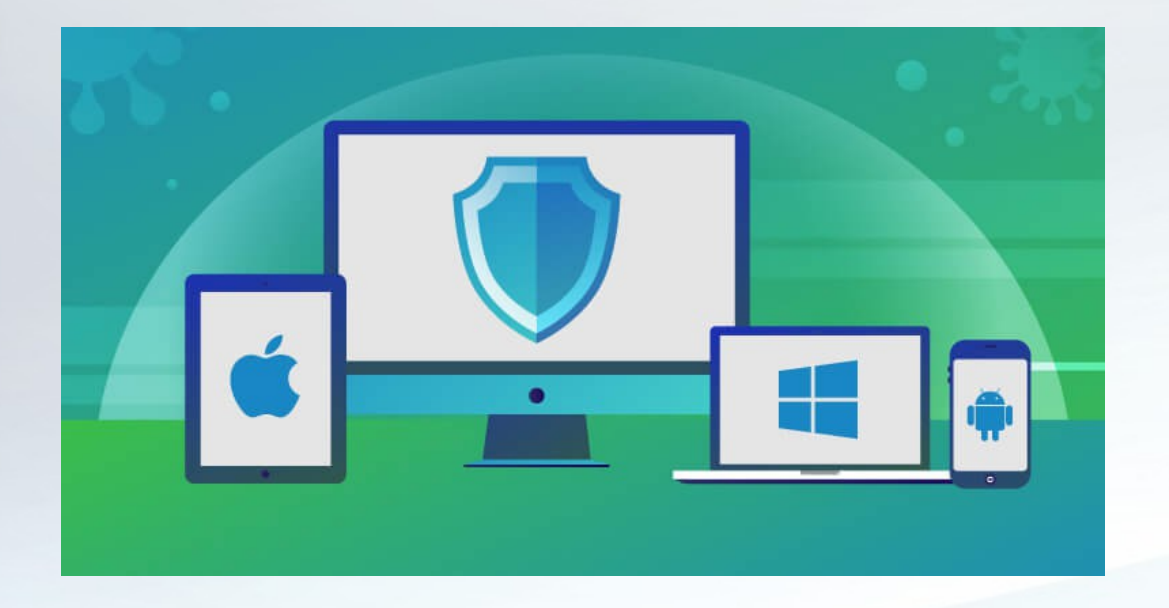

## Elle permet une protection contre :

Les logiciels malveillants Les comportements suspicieux Les pièce-jointes malicieuses Les fichiers dangereux Les sites internet

## Les conditions pour assurer votre sécurité :

Installation sur tous les appareils L'outil doit être activé en permanence La base de données virale doit être à jour

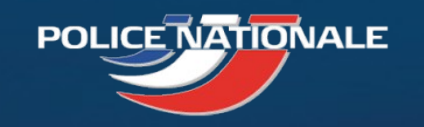

Comment se protéger ?

**2) Soyez vigilants aux mails !**

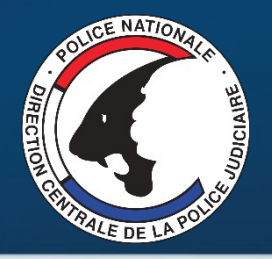

# **Le Phishing**, comment s'en protéger ?

## Règle n°1 : **Contrôler TOUJOURS** votre source

http://www.doct0lib.cf

Ne vous fiez pas au lien présent sur l'e-mail mais à celui qui s'affiche dans votre navigateur : est-il vraiment celui de votre fournisseur ?

## Règle n°2 : **Vérifiez TOUJOURS** si la communication est chiffrée

 $\leftrightarrow$   $\leftrightarrow$   $\leftrightarrow$  $\hat{a}$  https:// Le cadenas et la mention https sont indispensables pour garantir le chiffrement de la connexion avec le serveur web du destinataire.

## Règle n°3 : **Ayez TOUJOURS** un doute !

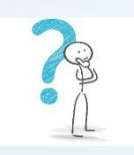

Vous êtes surpris par le contenu d'un mail ? On vous demande vos coordonnées bancaires ? Vous n'avez jamais commandé sur le site en question ?

STOP ! Il s'agit probablement d'une arnaque. Contactez votre responsable informatique ou le fournisseur concerné !

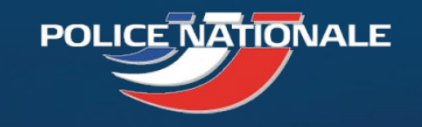

Comment se protéger ?

**3) Sécurisez vos accès !**

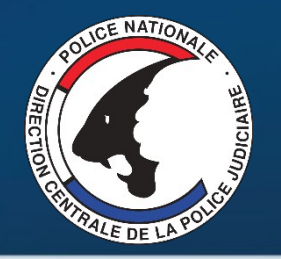

# **Le mot de passe** : votre clé privée !

- Quelque soit le service que vous utilisez, **votre mot de passe est personnel !**
- **Ne transmettez jamais** votre mot de passe
- **Choisissez un mot de passe « complexe ».** C'est-à-dire « difficile à deviner » pour l'attaquant
- **N'utilisez pas le même** mot de passe pour deux services différents
- **N'enregistrez pas** vos mots de passe sur vos cahiers ou sur votre ordinateur

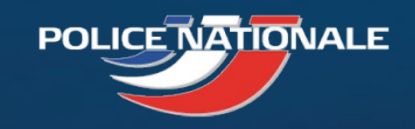

## Comment se protéger ? **4) Surveillez votre matériel**

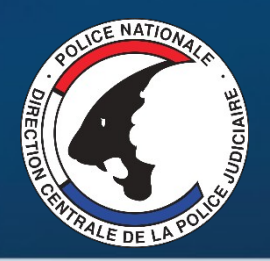

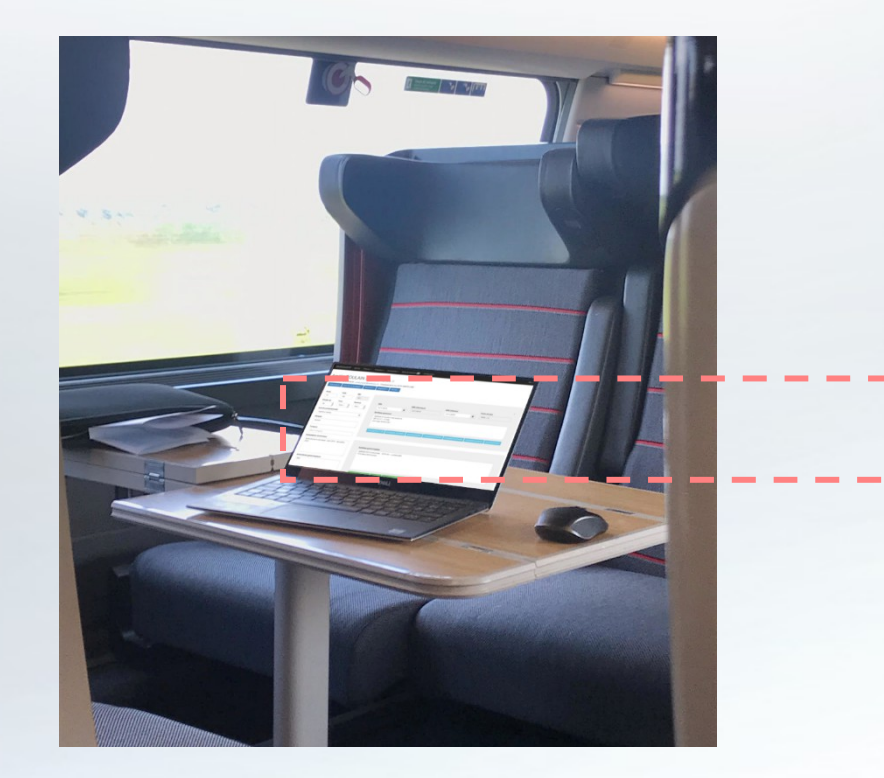

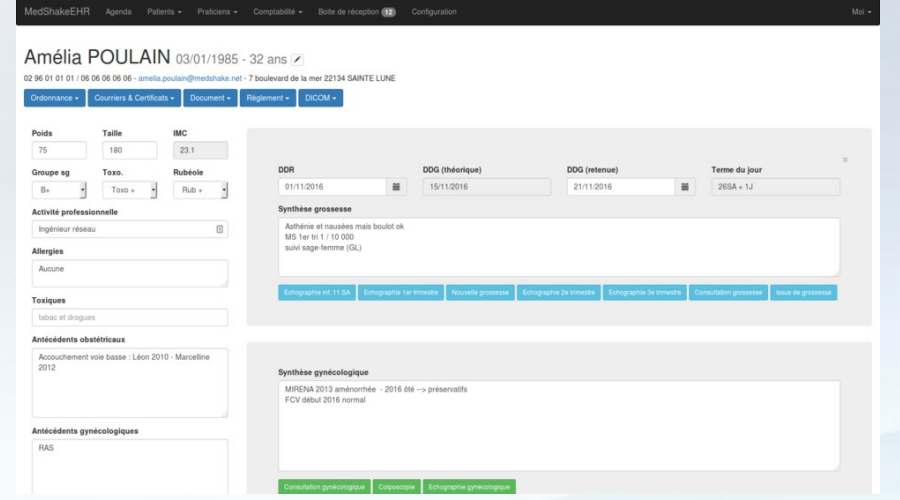

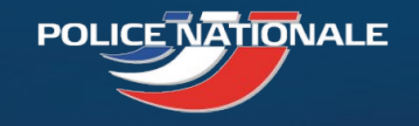

Comment se protéger ?

**5) Sauvegardez vos données !**

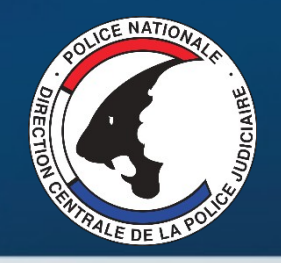

## **La sauvegarde :** votre dernier recours **!**

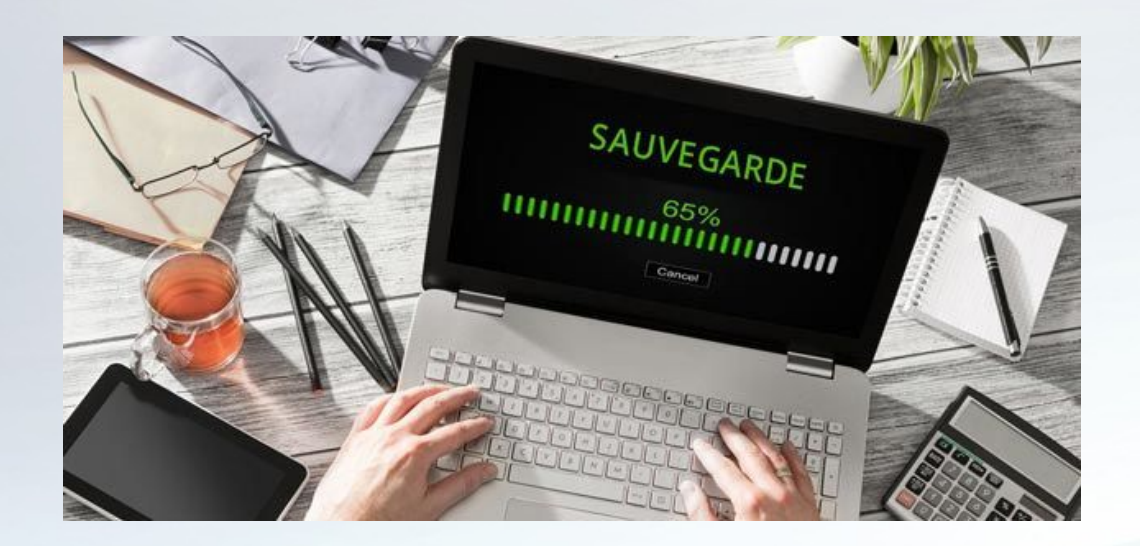

**Vous hébergez votre logiciel métier chez un prestataire ?** Attention à votre contrat !

**Vous hébergez vous-même vos données ?** Réfléchissez à la stratégie en fonction de la sensibilité !

> copies des données supports de sauvegardes copie « hors site » **Exemple de stratégie en 3 -2 - 1**

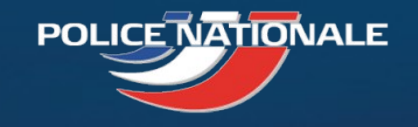

Comment se protéger ?

**6) Effectuez vos mises à jour !**

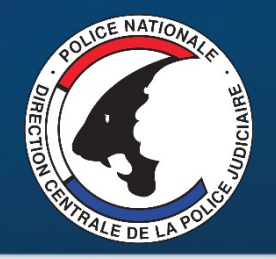

# **La mise à jour** corrige des vulnérabilités !

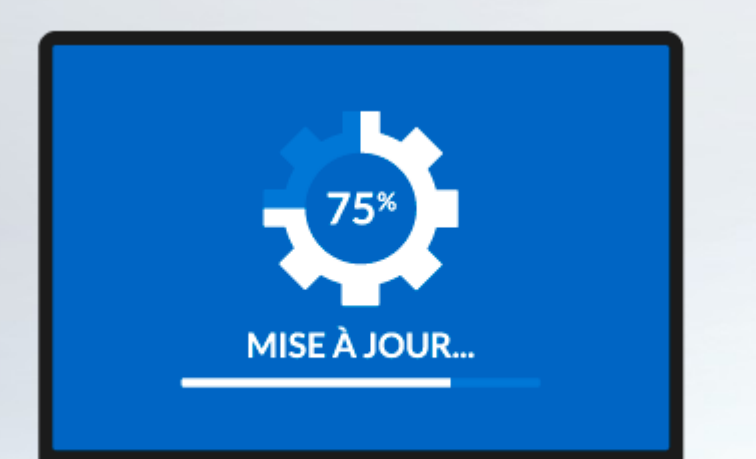

**L'application des mises à jour est un élément essentiel pour assurer la sécurité de votre matériel !**

**Vous disposez d'un informaticien ?** Posez lui la question !

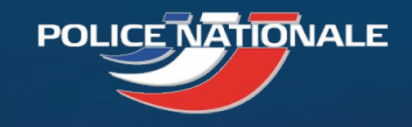

Comment se protéger ? **7) Sensibilisez au maximum**

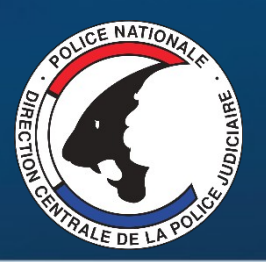

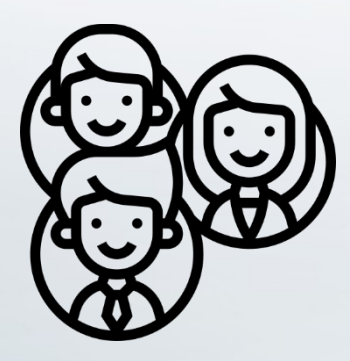

Vos **collaborateurs** Vos **prestataires** Votre **entourage**

- Intégration
- Contrat de travail
- Charte informatique
- Sensibilisation ponctuelle
- Surveillance…

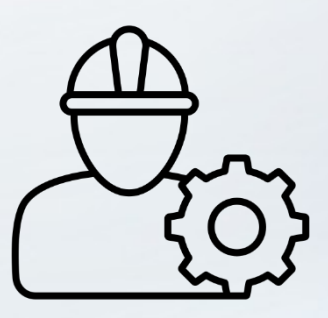

- Contrat de prestation
- Charte prestataire
- **Accompagnement**
- Surveillance...

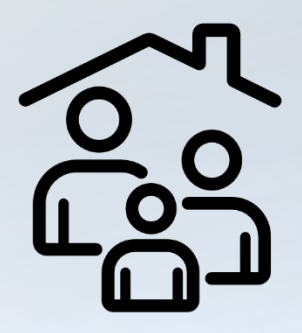

- Séparation des usages
- Confidentialité pro / perso
- Sensibilisation en famille

• …

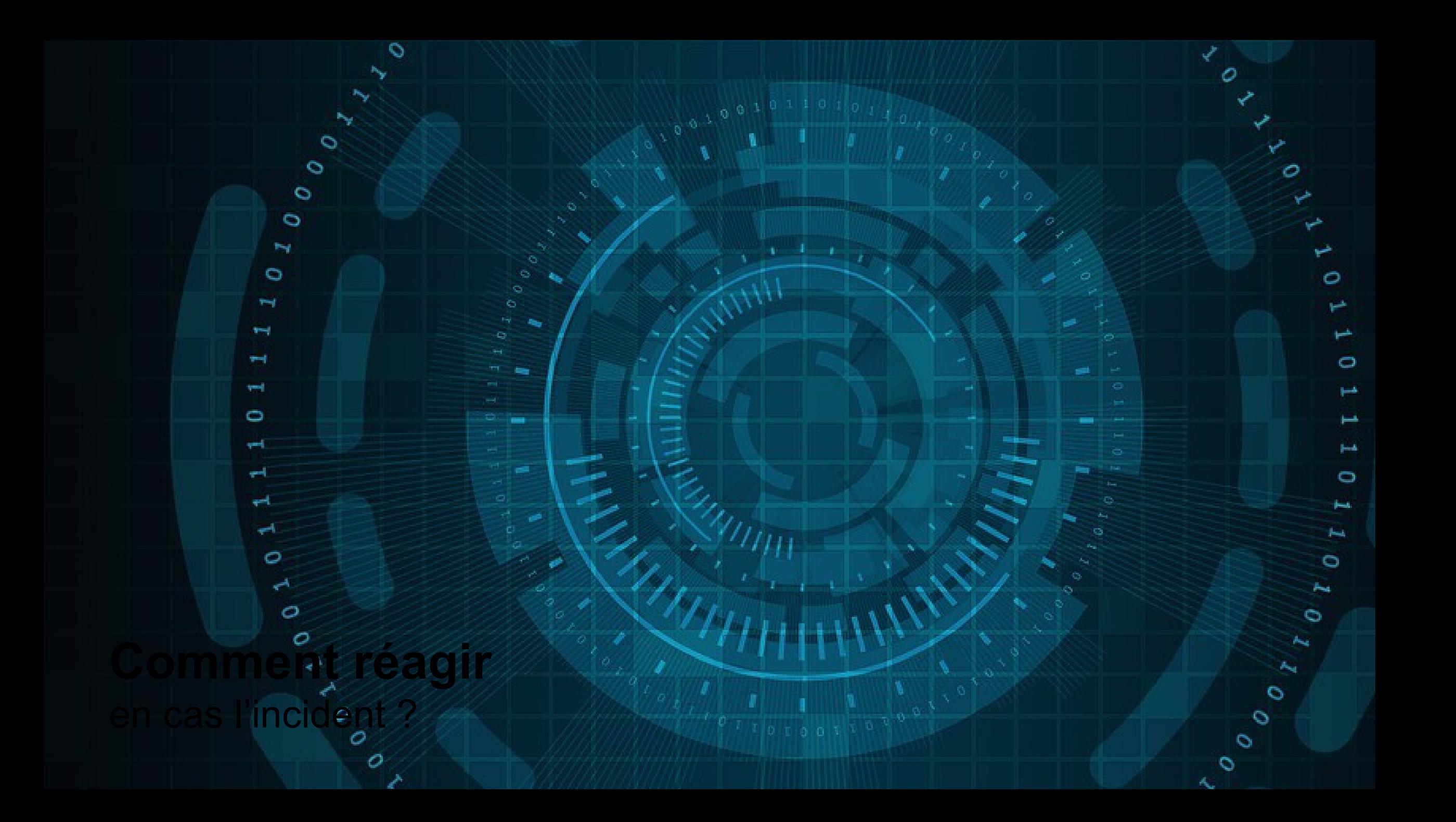

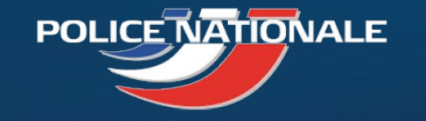

## Réactions face à une cyber attaque

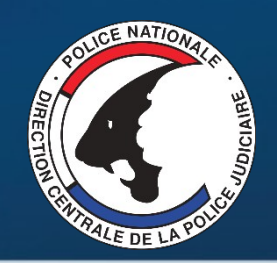

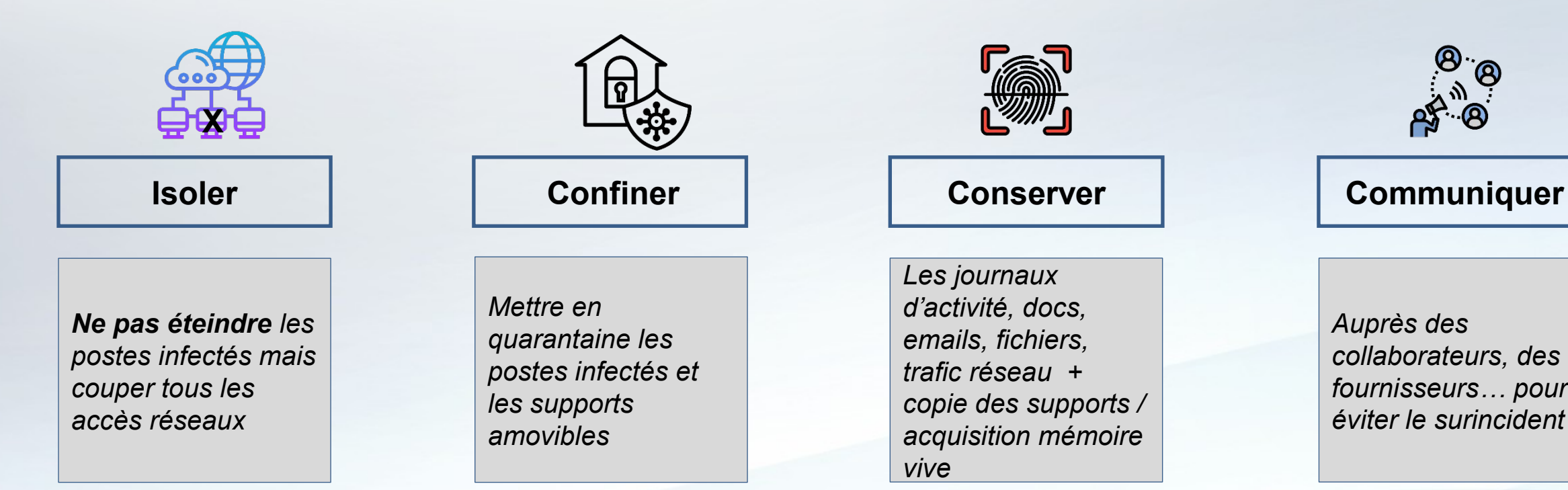

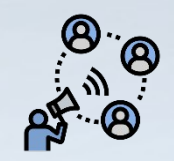

*Auprès des collaborateurs, des fournisseurs… pour éviter le surincident*

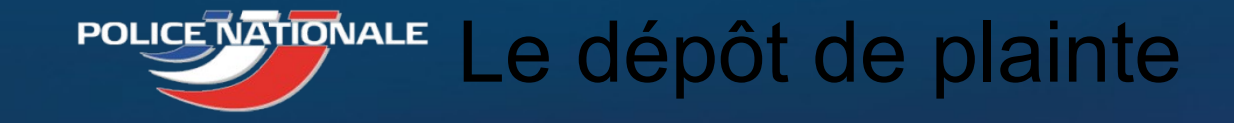

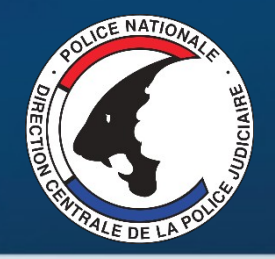

## **Pourquoi** déposer plainte ?

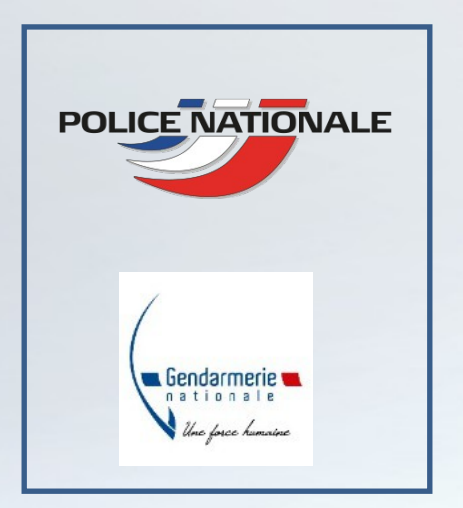

- Parce que **vous êtes victime** !
- Pour **comprendre les raisons** et/ou contexte de l'attaque
- Pour **identifier les modes opératoires** et les vulnérabilités
- Pour **récupérer les données métiers** et limiter leur diffusion
- Pour permettre *(dans certains cas)* le **blocage des fonds**
- Pour **se protéger** (ex. : usurpation d'identité)
- Pour **faire valoir ses droits** (auprès des banques, de l'assurance…)
- Pour **contribuer aux enquêtes** de Police

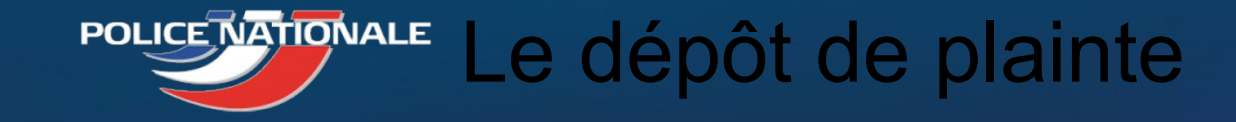

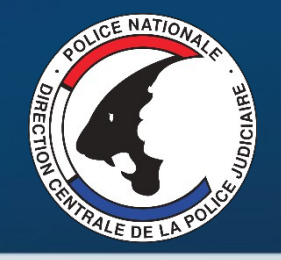

## **Quand et comment** déposer plainte ?

Il est primordial de déposer une plainte en cas de menaces, pour les mêmes raisons que nous portons plainte pour tout acte répréhensible dont nous sommes victime.

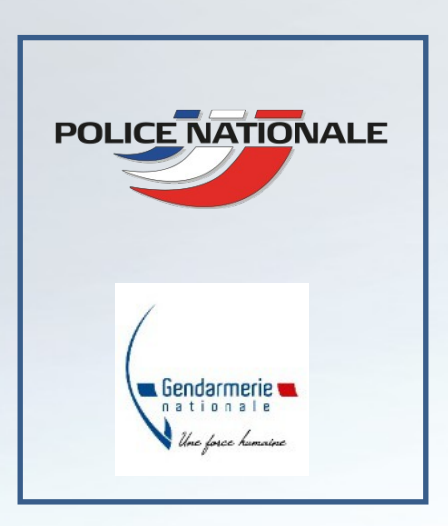

- La création d'un **point de contact unique et privilégié sur la Nouvelle-Aquitaine** avec une adresse mail dédiée en cas de doute ou d'attaque avérée : **cybermenaces-bordeaux@interieur.gouv.fr**
- Possibilité d'effectuer une **pré-plainte en ligne** : **https://www.pre-plainte-en-ligne.gouv.fr**
- Prise de plainte sur rendez-vous, avec les documents nécessaires, en présence *(si possible)* du responsable informatique

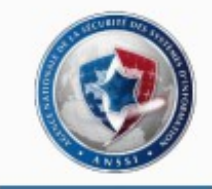

https://www.ssi.gouv.fr/entreprise/bonnes-pratiques/

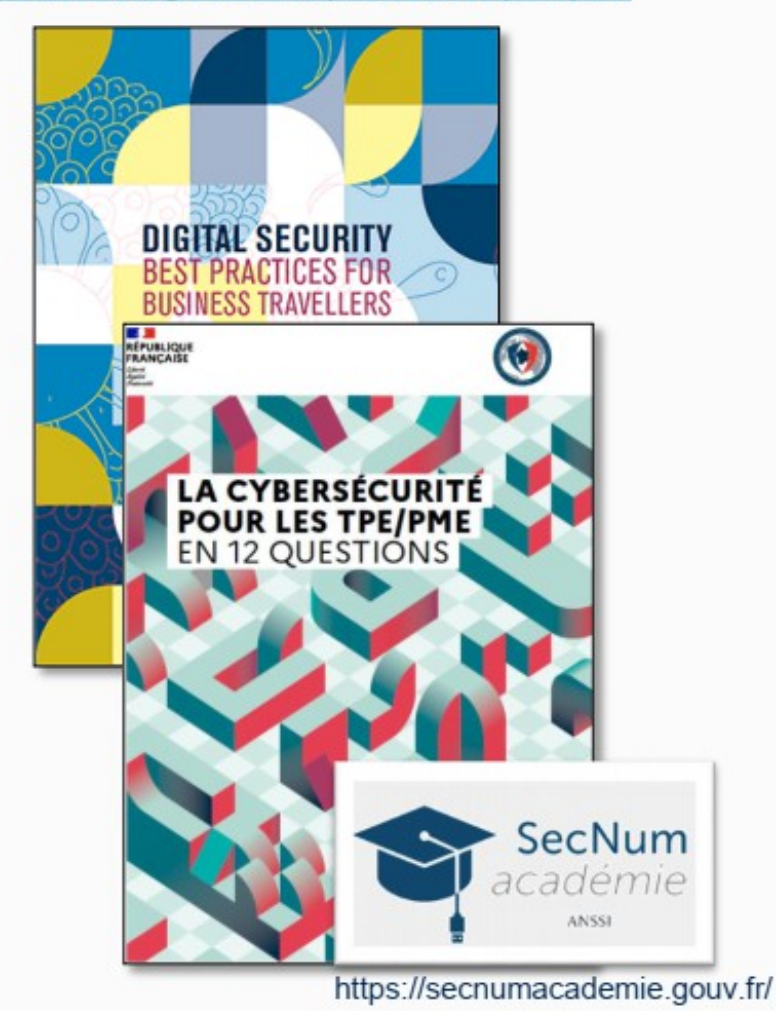

## Des ressources

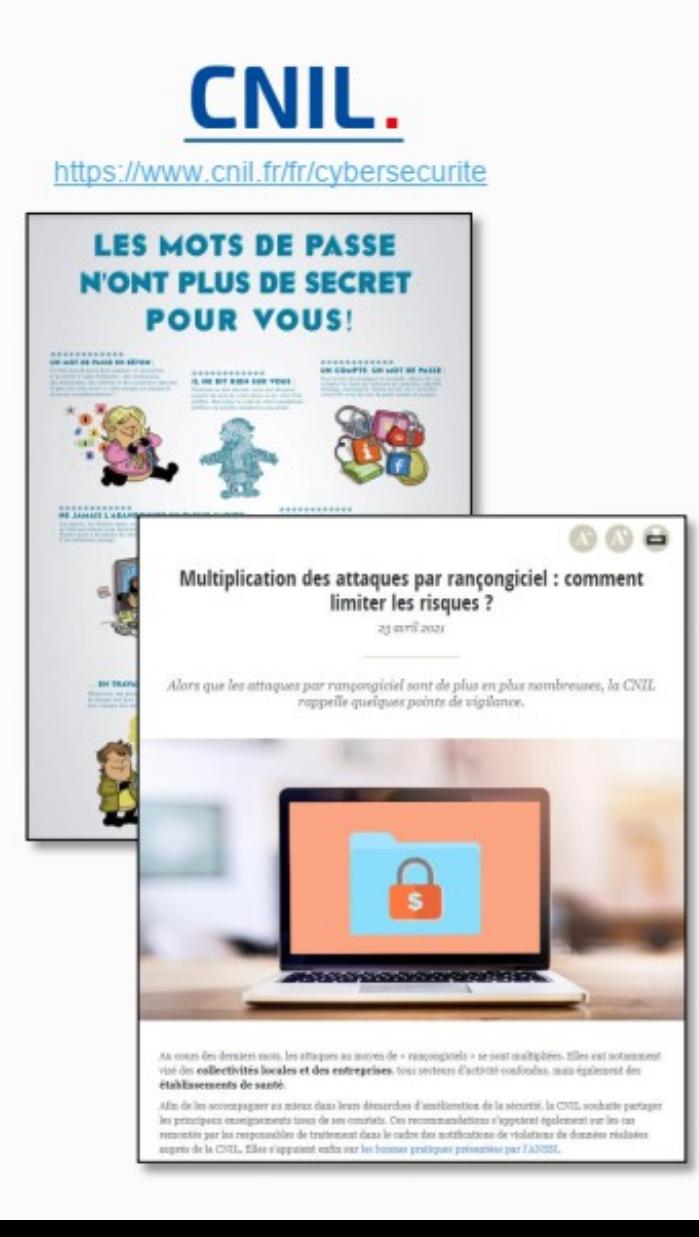

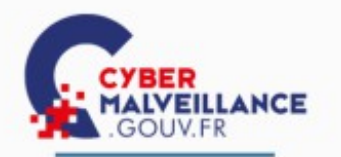

### https://www.cybermalveillance.gouv.fr/cybermenaces

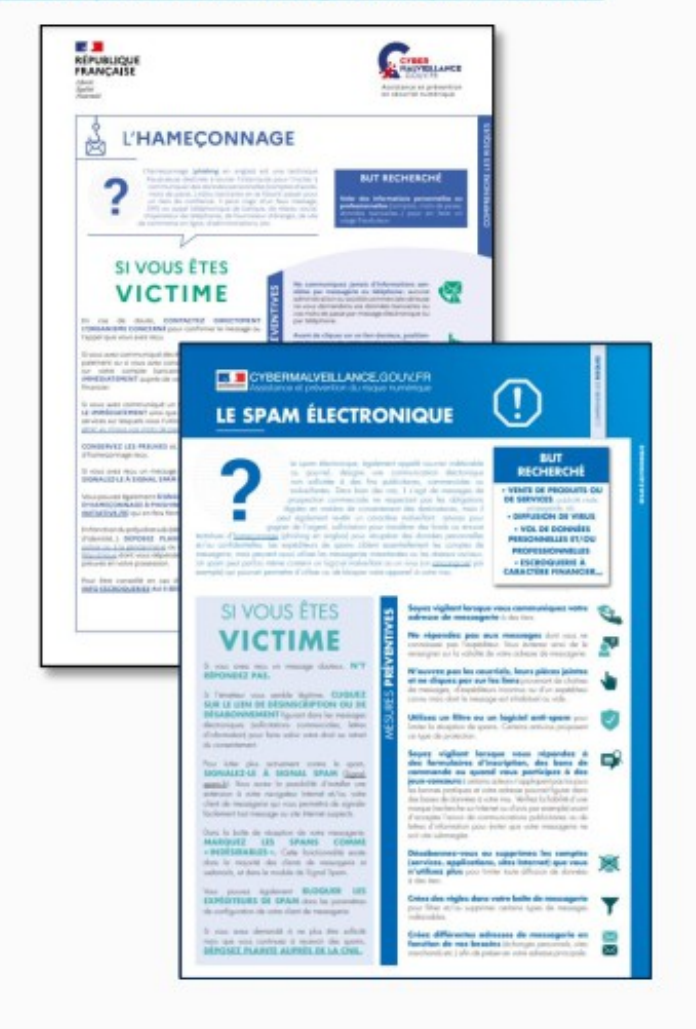

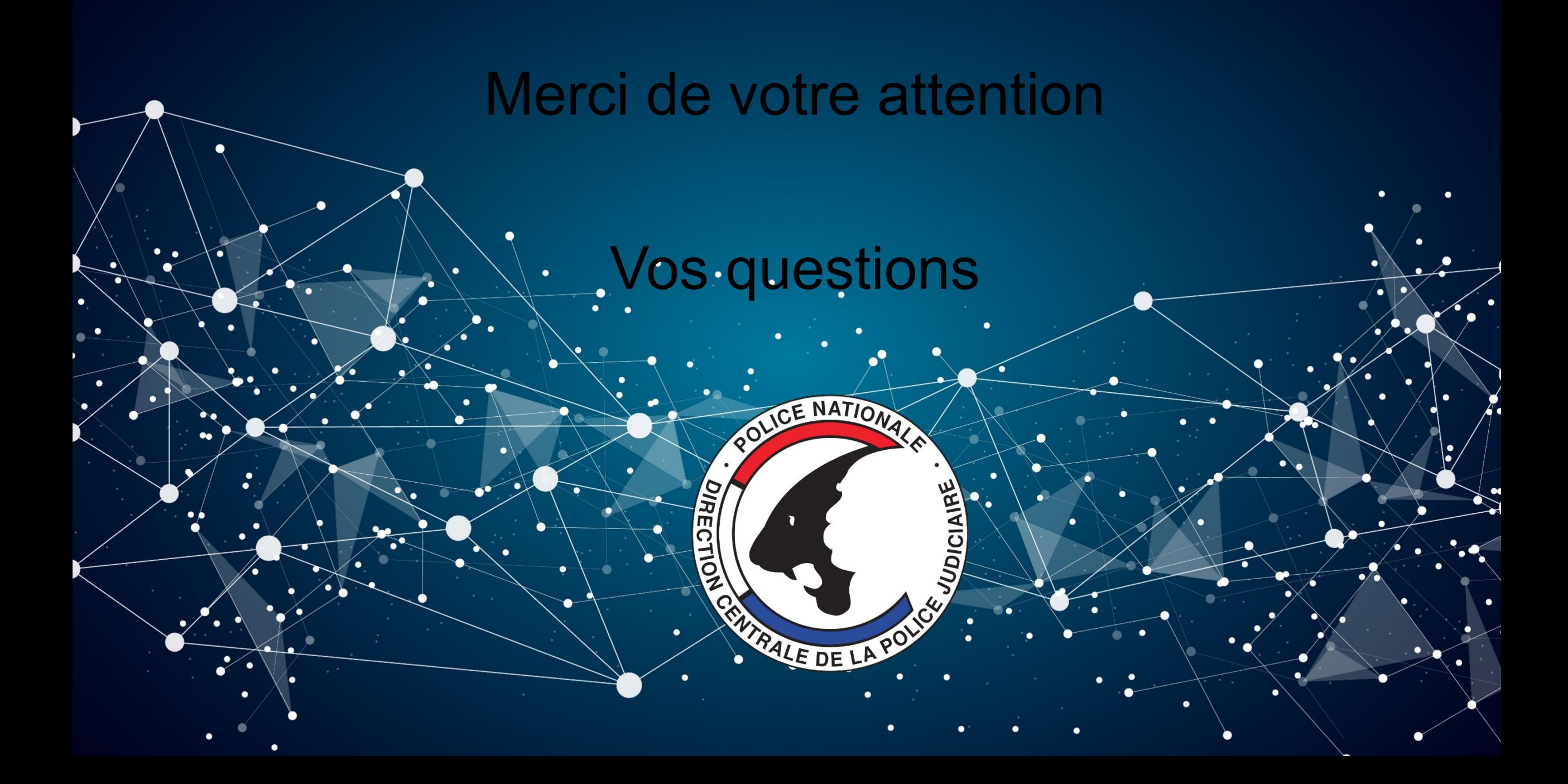